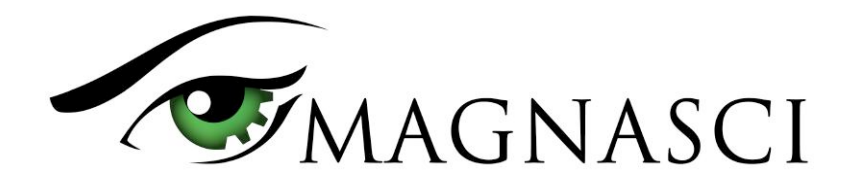

 **Hardware Version**  HW 105

# uRADMonitor INDUSTRIAL Environmental Monitoring

Temperature, Barometric pressure, Relative Humidity, Volatile organic compounds (VOC), Particulate matter PM1, PM2.5, PM10, Ozone O<sub>3</sub>, Carbon Monoxide CO, Nitrogen Dioxide NO2, Sulphur Dioxide SO2, Noise level

## **Features**

- 8 high quality digital sensors tracking 12 air parameters
- Four slots for electrochemical sensors, allowing custom gas detection, 26 gases supported
- Multiple connectivity options including WiFi, LoRaWAN
- USB port for power, data access, debug and configuration
- Relay Output pin to control one external relay
- Built-in air pump for active flow
- Alarms and notifications using built-in speaker
- Direct and Cloud data access via API
- Rugged design with aluminum enclosure
- Low power consumption
- Designed to support solar panels operation
- Compact size 150x60x30 mm
- Wall mounting support

## **Applications**

- City monitoring
- Office and production space monitoring
- CBRN Monitoring
- **Smart cities**
- IOT / Internet of things

## **Description**

uRADMonitor INDUSTRIAL is an automated, fixed monitoring station that tracks a total of 11 important air quality parameters. It is compliant to international requirements on determining the Air Quality Index. It comes in a rugged aluminum enclosure with wall mounting support. The data is exported to the uRADMonitor network and can be accessed in real time using the cloud API interface or directly via the local network.

With automated monitoring, data trends becomes possible thanks to continuous surveillance and a permanent data flux. We have a higher detection capability for small variations and can trigger automated alarms if predefined thresholds are reached, improving reaction time while lowering costs.

Using the available connectivity options and the low power consumption this device can be deployed for a large variety of field applications. Its versatility is combined with a convenient cloud based data access with an API interface to access the measurements directly from the uRADMonitor cloud.

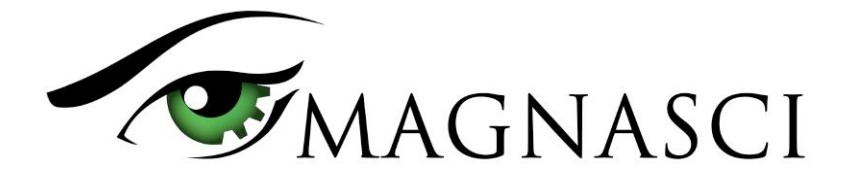

## **Sensors**

The device uses a high quality laser scattering sensor to measure the Particulate Matter PM1.0, PM2.5 and PM10 concentration in air. Four additional electrochemical sensors measure Carbon Monoxide, Sulphur Dioxide, Nitrogen Dioxide and Ozone by default, interchangeable to support additional gases. A MOX VOC sensor measures volatile organic compounds. A built in fan assures an active air flow stream across the sensing elements. The Bosch BME280 MEMS sensor reads ambient temperature, pressure and humidity, and a noise sensor measures the noise level.

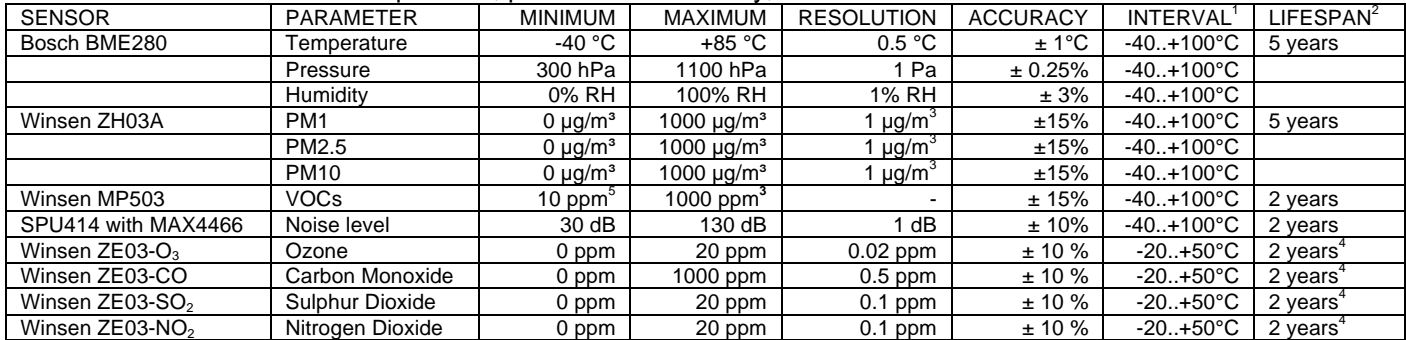

<sup>1</sup> Using the sensor outside the recommended temperature interval can shorten its lifespan

<sup>2</sup> Estimated for normal usage conditions. Device maintenance is recommended after the shortest sensor lifespan interval (2 years).

<sup>3</sup> Estimated for alcohol.

<sup>4</sup> Operating life time until 50% original signal degradation (24 months warranted).

\* All sensors are individually tested and calibrated.

## **Specification**

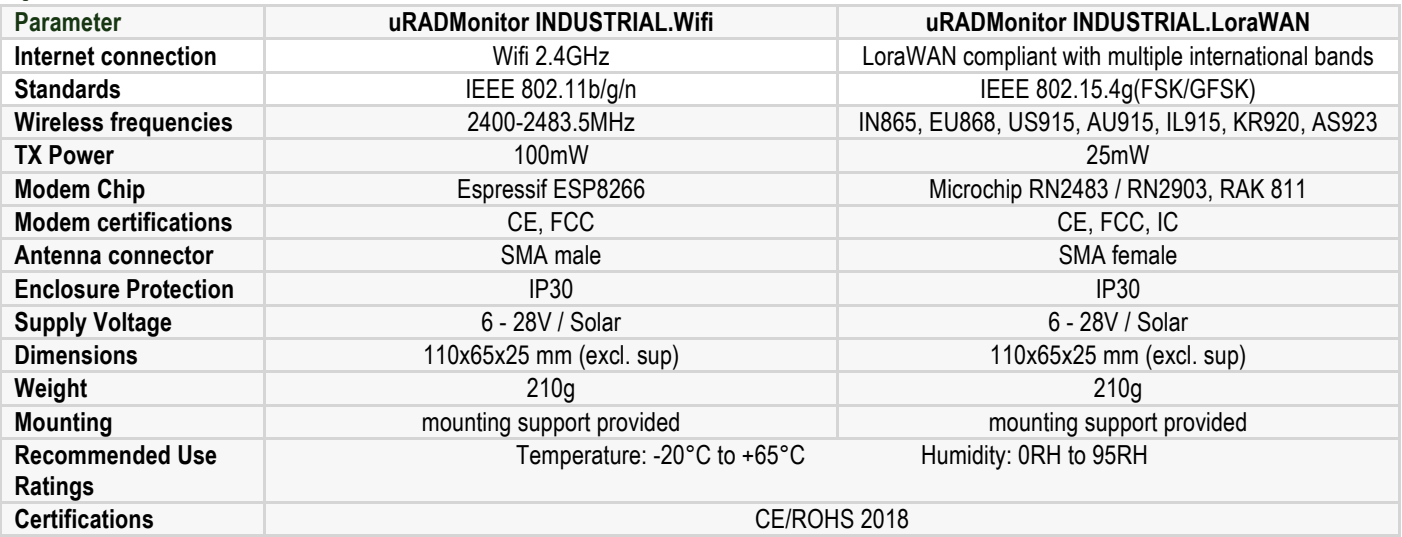

## **Usage conditions**

- **Power supply:** Be careful not to exceed 28V as it will damage the unit. A 9V adapter is provided with the unit.
- **Outdoor use and exposure to elements:** Do not expose the device to direct sunlight, rain or snow. The aluminum case is not sealed, and water getting inside will damage the appliance. Do not cover the air circulation holes.
- Magnasci SRL Romania, For more information www.uradmonitor.com 2 • **Precautions**: Do not expose the device to a large amount of dust such as in the woodworking centers. Do not expose the appliance to solvents or to a large amount of concentrated vapors of chemicals (acetone, paints, alcohol, butane, propane, etc.), because the sensors can wear out, or the measurements may become

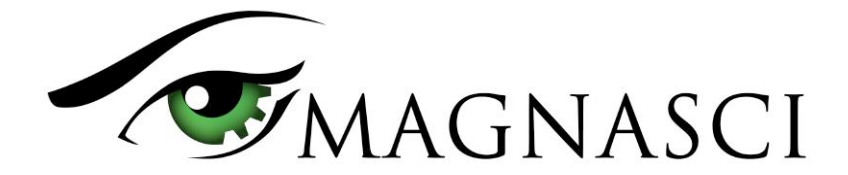

inconclusive. Do not expose the apparatus to mechanical shocks. Wherever possible, mount the appliance in a vertical position to extend the life of the built-in fan mechanisms.

#### • **Installing the unit**

For mounting, use the holes in the housing. Ensure that you properly connect the power cord and network cable and secure against vibration where necessary. Make sure the antenna is installed before powering the unit.

## **Additional gases supported**

The 4 electrochemical sensors can be replaced with any combination of sensors for the following gases and ranges:

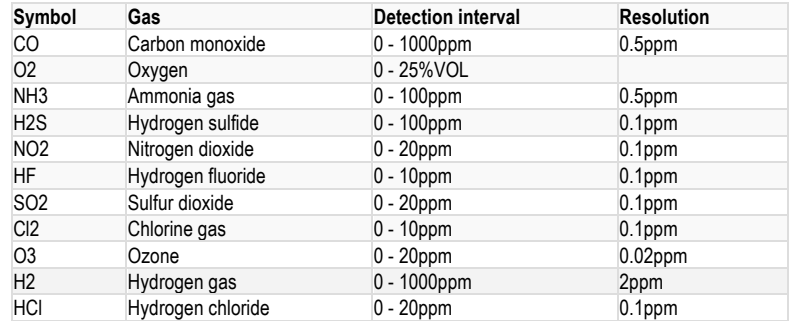

Gases to be supported in the future:

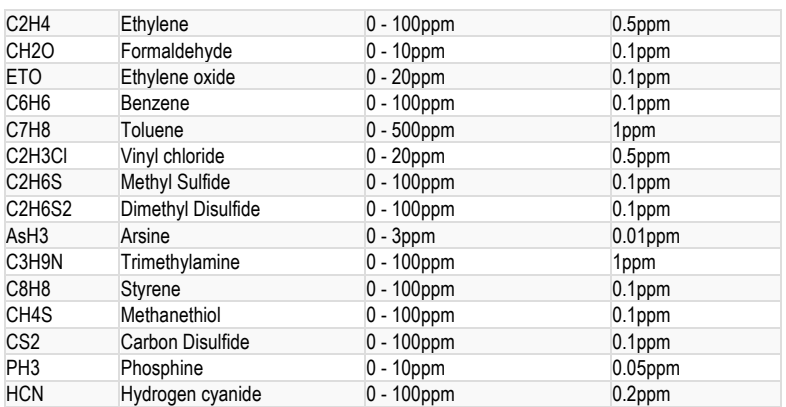

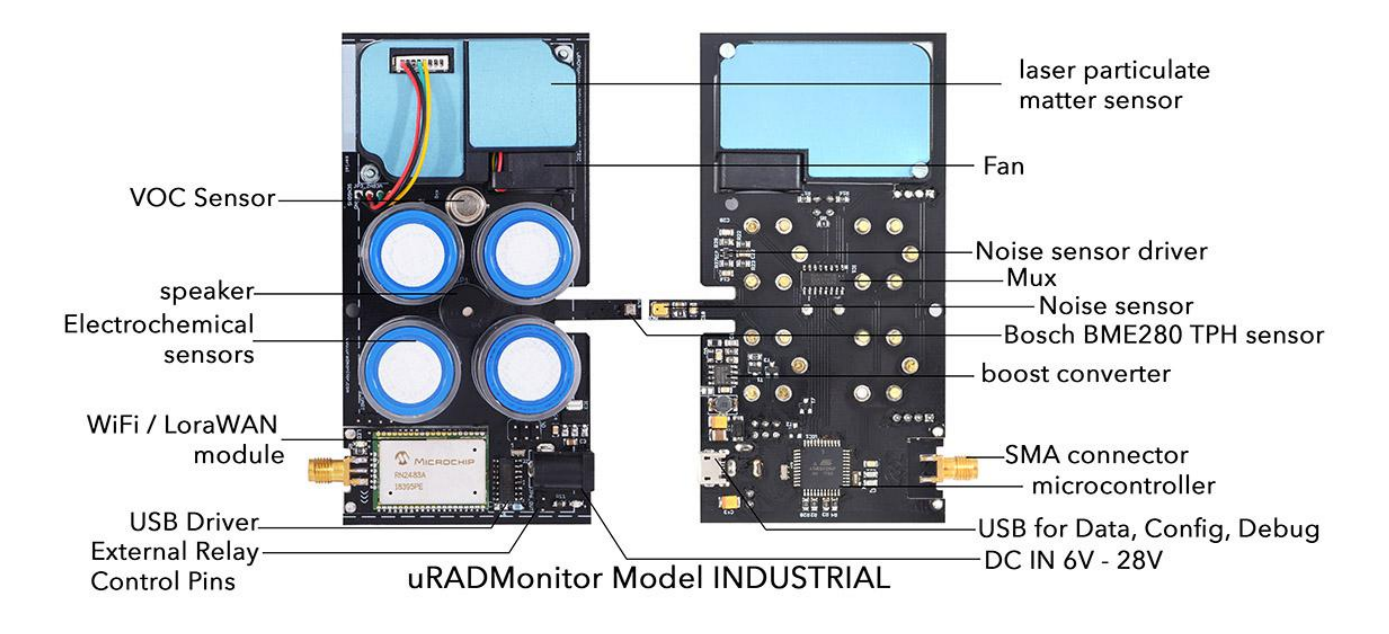

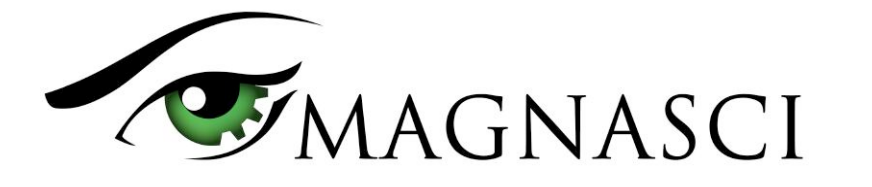

### **Data access**

uRADMonitor is designed for easy and open data access. The data can be accessed in two ways:

### • **Local access**

Applies where the uRADMonitor unit is part of a LAN network (the Wifi variants). The uRADMonitor unit serves an internal webpage accessible via port 80. To access the content open the unit's IP in your LAN network on a computer or a phone.

There are two links at the bottom of the page.

The JSON link points to a JSON formatted data source, that can be polled periodically to access the uRADMonitor unit readings. As this is done directly by connecting to the uRADMonitor unit, the server compensation layer is not used, so you would receive the raw readings. This is not the preferred way, and additional compensation must be implemented (eg. Temperature offset to compensate for internal heating, other corrections, etc). This functionality is offered rather for debugging and decentralized operation in critical situations such as server failure or malfunction. The other link named Config (or Wifi) is used to configure the Wifi settings so the uRADMonitor unit will be able to connect to your Internet router.

### • **Data access via the Server RESTful API**

This is the preferred data access method. REST API does not require the client to know anything about the structure of the API. Rather, the server needs to provide whatever information the client needs to interact with the service. An HTML form is an example of this: The server specifies the location of the resource, and the required fields. The browser doesn't know in advance where to submit the information, and it doesn't know in advance what information to submit. Both forms of information are entirely supplied by the server. Lookups should use GET requests. PUT, POST, and DELETE requests should be used for creation, mutation, and deletion.

The API is called for both directions of data transfer (upload and download). The uRADMonitor devices use the API to upload their measurements to the server, for further processing and storage in the database. The API is then used to access data by the frontend, the mobile app or third party systems that need the uRADMonitor data.

### **Server API: Authentication**

Some API calls require authentication with user ID and user Key and will return results depending on the privileges and settings of the given user. To authenticate a call, the HTTP GET header must contain two custom fields, defined as follows:

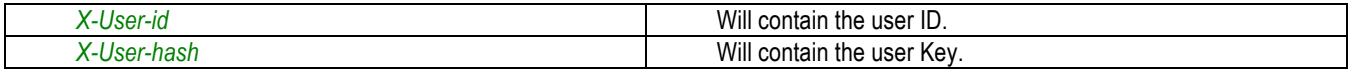

Both the user ID and the user Key are displayed in the Dashboard. Here is call example, using the authentication headers:

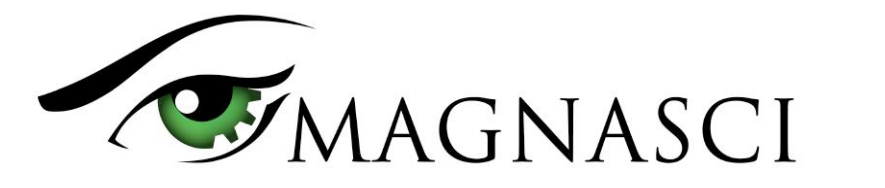

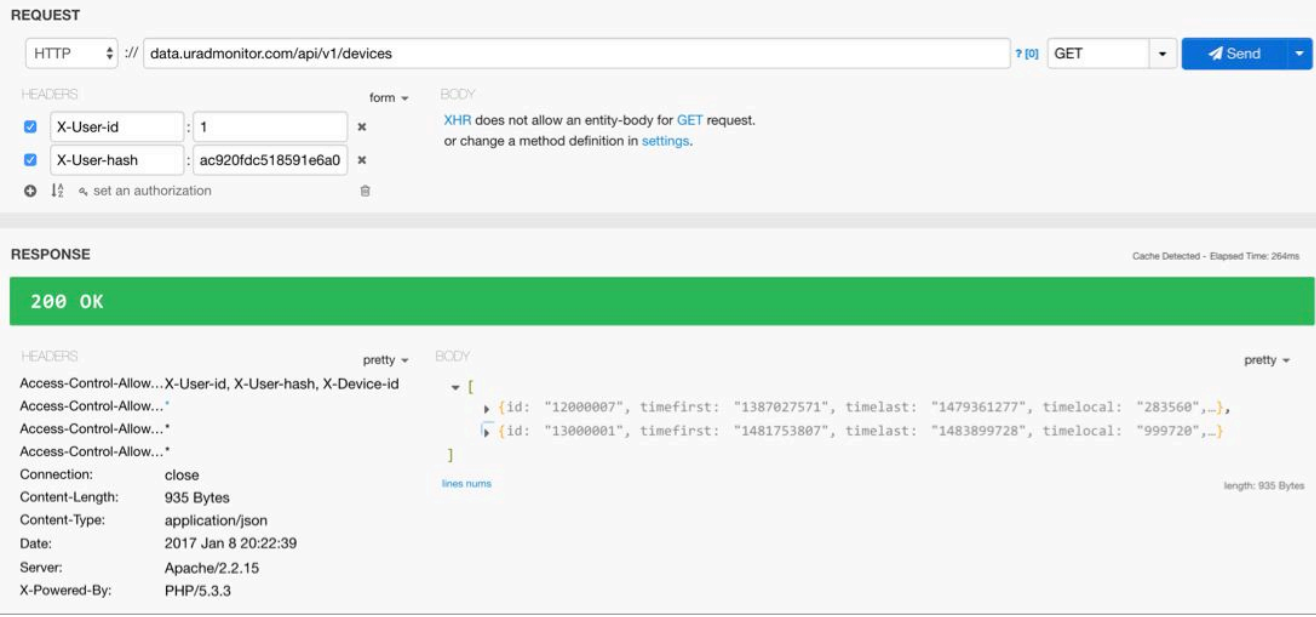

Authenticated API call

Below the list of API calls is presented. Those that require authentication will be marked accordingly.

### **Server API: API Calls for data access**

For the uRADMonitor RESTful API, there is a common base url, defined as http://data.uradmonitor.com/api/v1/ followed by the following verbs:

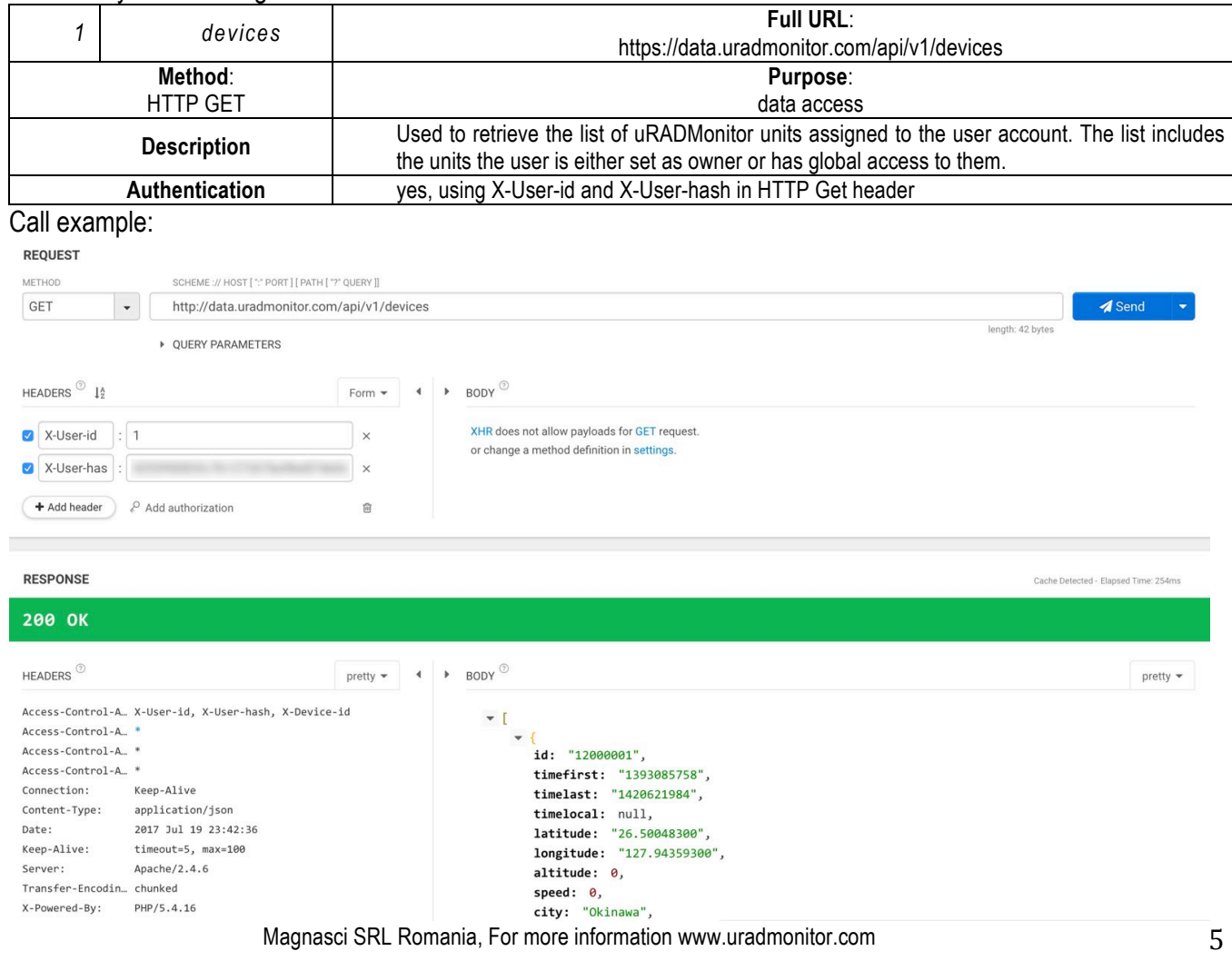

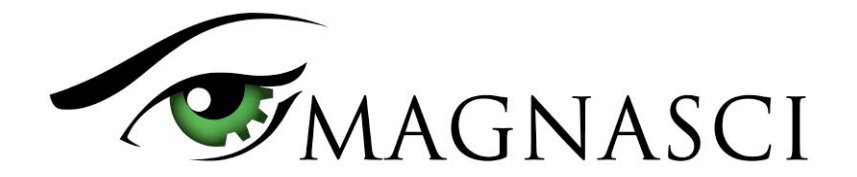

**Return:** summary array of uRADMonitor units in JSON format.

[{"**id**"**:** "82000050","**timefirst**"**:** "1476801965","**timelast**"**:** "1499877474","**timelocal**"**:** "120","**latitude**"**:** "37.46906600","**longitude**"**:** "- 79.21035800", altitude: 213, speed: 0, city: "Lynchburg", country: "US", versionsw: "122", versionhw: "103", status: null, "**mobile**"**:** null, "**detector**"**:** "SI29BG", "**factor**"**:** 0.01, "**avg\_temperature**"**:** "25.39", "**avg\_pressure**"**:** "99268", "**avg\_humidity**"**:** "67.13", "**avg\_voc**"**:** "2669238", "**min\_voc**"**:** "73049", "**max\_voc**"**:** "11818108", "**avg\_co2**"**:** "514", "**avg\_ch2o**"**:** "0.00", "**avg\_pm25**"**:** "950",  $avg\_noise: "0.00", avg\_cpm: "11.40", avg\_voltage: "380.97", avg\_duty: "219.68";$  {...}]

Each result in the array contains the following information:

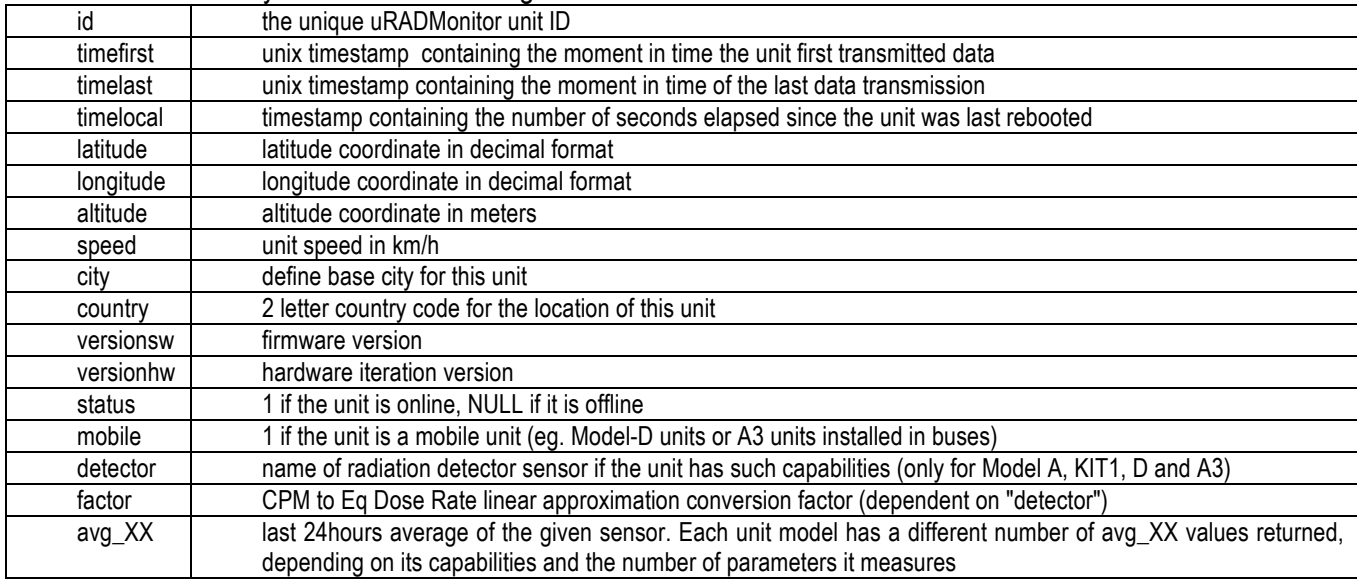

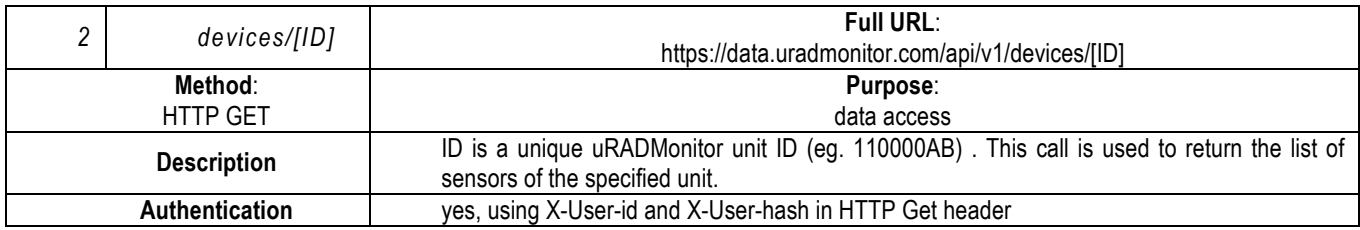

#### **Call example:**

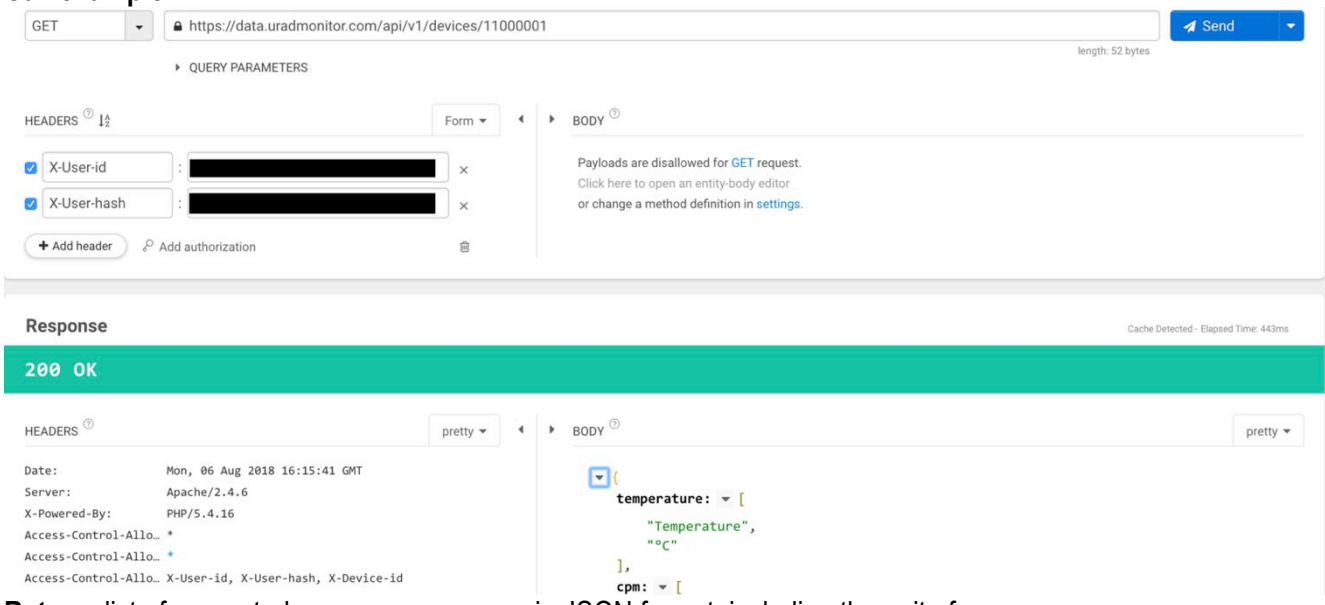

**Return:** list of supported sensors as an array in JSON format, including the unit of measure:

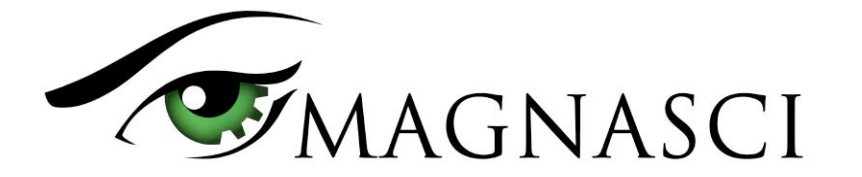

{ temperature : ["Temperature","°C"], cpm : ["Radiation","cpm"], voltage :["Voltage","V"], duty : ["Duty cycle","%"], all : ["All",""]}

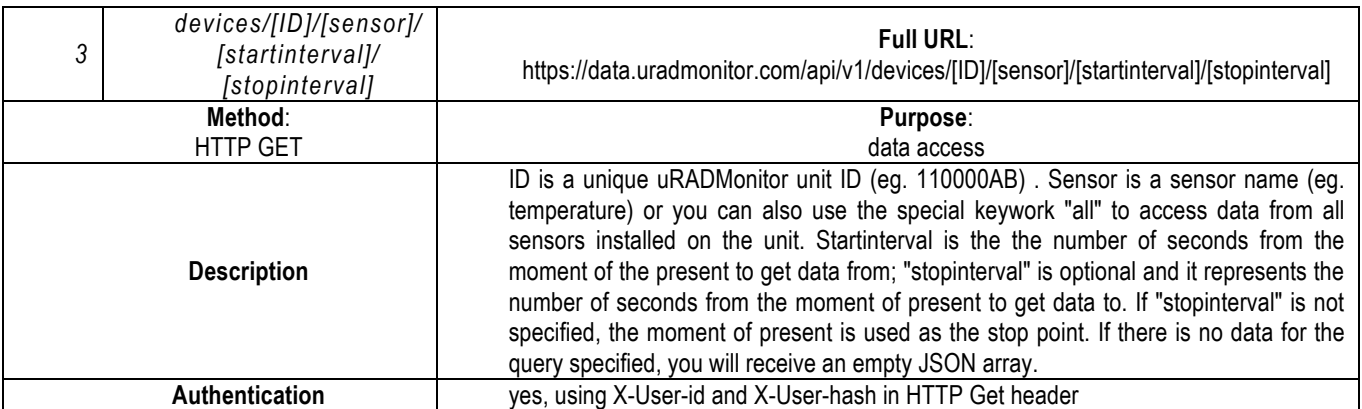

#### **Call example:**

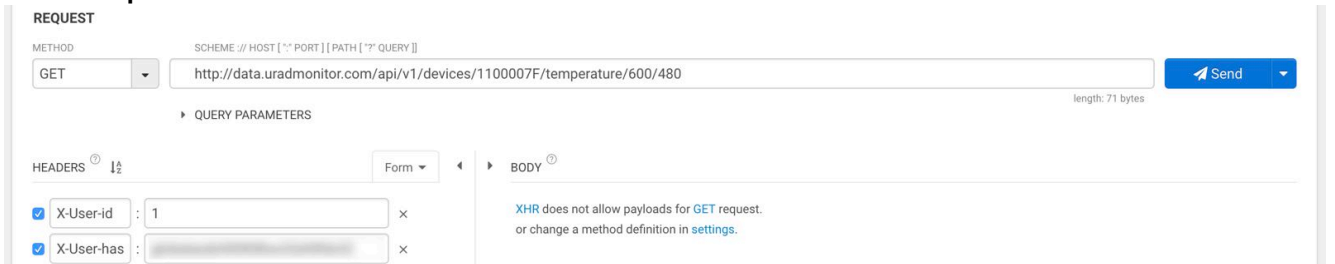

**Return:** For the previous example call, we receive two temperature measurements, because we specified an interval of 120 seconds and the unit resolution was 1 minute:

[{"**time**"**:** "1500498412","**latitude**"**:** "61.11200000", "**longitude**"**:** "-149.90440000", "**altitude**"**:** "250.00", "**temperature**"**:** "22.00"}, {"**time**"**:** "1500498472", "**latitude**"**:** "61.11200000", "**longitude**"**:** "-149.90440000", "**altitude**"**:** "250.00", "**temperature**"**:** "21.93"}]

Additional information is presented under the API tab in the uRADMonitor dashboard: https://www.uradmonitor.com/dashboard/